# Мы из Гринёво

Жительница новооскольского села сохранила память о воевавших земляках

COFIPVINACTHOCTU B Soposkax Ha памятнике в честь земляков участников Великой Отечественной войны - более 1100 фамилий. В двухтысячные годы их было 400. В здании местного музея благодаря гранту губернаторской программы инициативного бюджетирования «Решаем вместе» установлен посвящённый им мемориальный информационный стенд с фотографиями призванных на фронт жителей Боровогринёвского сельского поселения.

**ЕЛЕНА МИРОШНИЧЕНКО** ВЛАДИМИР ЮРЧЕНКО (ФОТО)

### **РОДНАЯ ФАМИЛИЯ**

И фотографии, и более семисот новых фамилий, что добавили на памятник, появились благодаря многолетной поисховой работе жительницы Гринёво Марии Смоленской. И делала она это не по служебным обязанностям или во время патриотических акций, а потому что не получалось жить иначе, «Чем дальше война, тем короче память людей» - этой печальной, но, к сожалению, правдивой строчкой начинается одно из её **стихотворений.** 

Смоленские - самая популярная in Constitute Americans Chapmerine

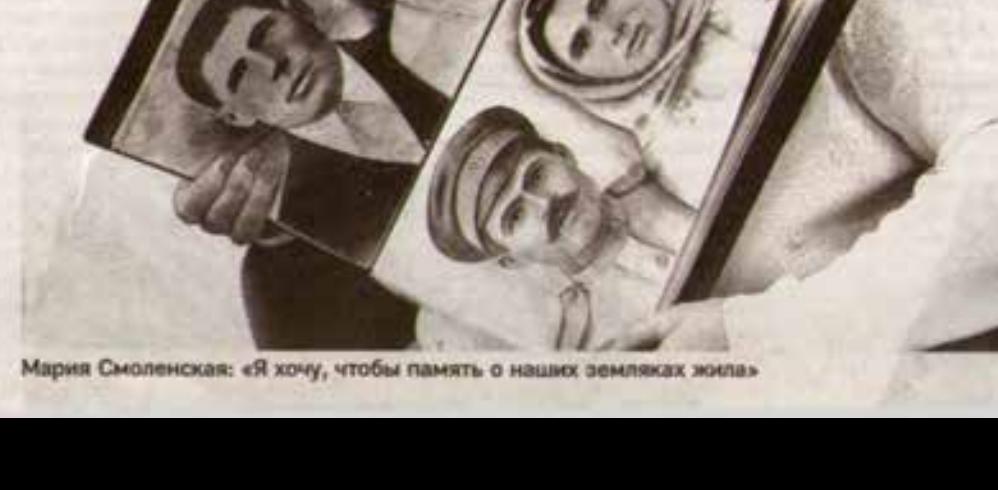

Шла в сельсовет и брала информацию в похозяйственных ючитах. Если кого-то не находила, искала по предполагаемым годам призыва и сверялась с архивными данными в Интернете, чаще всего обращаясь к сайтам «Память народа» и «Подвиг народа».

Семь лет назад список из более чем 1100 фамилий земляков - участников Великой Отечественной войны был составлен. Он содержал фотографии и информацию о шести ВОВВЯШИХ ЖЕНЩИНАХ.

- Одну призвали из Гринёво, одну - из Бондарева, а вот из Скрынникова - почему-то сразу четырёх. Прошлой зимой отозвалась дочь одной из воевавших, она случайно зашла на страницу группы «Мы из Гринёво» и поинтересовалась, почему выпожена фотография мамы, Мы встретились на нашем фестивале патриотической песни, где она выступала. Она и рассказала мне о своей матери, а также о её воевавшей сестре.

За каждой фамилией - судьба и вопросы без ответов:

- Не раз встречала: «солдат расстрелян». Что произошло? Судьбы интересные: нередко семья получала похоронки, а человек оказывал-CIS MORE.

Порой приводилось с половой попружеться в историческую информацию:

- Сосед свекрови работал в плену в шахтах Калининграда. Ему повезло.

в Гринею фамилия. Поэтому никого не удивито, что Мария вышла замуж за соседа-однофамильца. Молодвя гара после учёбы уехала по распределению в Казахстан, где прожила 12 очастливых лет. Но тридцать лет назад с двумя детьми на руках, обменяв большую квартиру на автомобиль и раздав нажитое, вернулась на Родину. В то время политическая обстановка в стране и отношение к русским вынудили покинуть ставшие родными места тысячи жителей бывшей союзной республики.

В Гринёво Смоленские остановились у родных мужа, потом переехали во времянку. Со временем построили дом. Но самым тяжёлым для Марии Смоленской было не отсутствие ховлых, а то, что ей, выпускнице техникума, работы по специальности в родных местах не нашлосы:

- В Казахстане я была старшим кассиром, в моём подчинении работали девять человек. Когда здесь устроилась дояркой, на ферме меня радостно встретила бывшая одноклассница-двоечница: «Ну что. Машка, выучилась, а хвосты коровам вдвоём крутим?»

Когда колхоз закрыли, работала продавцом, приёмцицей молока, почтальоном. Семья держала 10 коров, 15 поросят, большой огород, забот с утра до вечера хватало с головой. Но именно в это время Смоленскую заинтересовали некоторые неясные факты о воевавших дедах.

- Я сделала запрос и узнала, что один наш дед похоронен в Шебекинском городском округе. А его сын в Прохоровском районе, но почему тогда на мемориале нет его фамилии? Как такое может быть? - вспоминает Мария Николаевна. - Оказалось, что в одном околе в этих местах в одно время погибли два земляка Смоленских, их перезахоронили, но записали одного.

Она поехала в Прохоровку: зашла в военкомат, районную администрацию, несколько месяцев переписывалась и созванивалась с областными учреждениями. Добилась: фамилию на мемориале восстановили, но

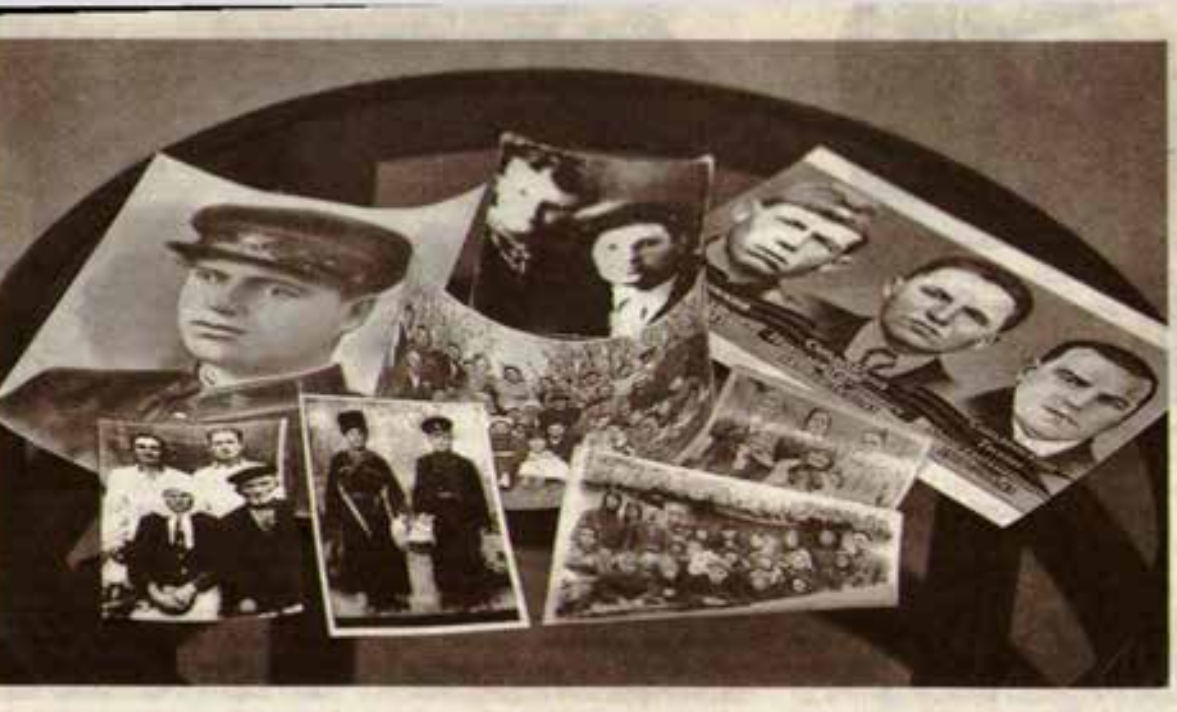

Смоленских на торжественное мероприятие в честь этого события позвать забыли. Но они не обиделись: чтобы увидеть родную фамилию, сами поехали в Прохоровку.

- Потом меня люди один за другим просили найти информацию о родственниках. А ещё я ухаживала за мамой, не спала ночами, и чтобы занять себя, засела в Интернете. С этого всё и началось, - говорит Мария Николаевна.

## ПАМЯТНИК ГЕРОЙСТВУ

Она находила нужные сайты и писала запросы, работала с похозяйственными книгами. Чтобы узнать больше о своей родословной, объехала родственников. Встречи в Тольятти, Самаре, Ивне, Валуйках это часы диктофонных записей и новые для неё семейные фотографии. Так, снимок деда по отцу она нашла в Тупе, в её семье такого не осталось.

- Когда в 1942 году пришли немцы, бабушка сложила документы, фотографии в чугунок и закопала под грушей. А немцы устроили в огороде скотобойно, за семь месяцев от стехавшей крови всё превратилось в труху. - поясняет Мария Николаевна.

Она очень жалеет, что нескотно слуцала воспоминания отца, в разгар до-MINIMARY X70/10T 3TO KISSITOOL HISVARIOTно и неинтересно. Пришлось потом по крупицам находить информацию, восстанавливая родственные связи. Хорошо, что муж хранит альбом с фотографиями: она выставила многие из них в соцсети, через некоторое время отклимичитель пюди, которые на семейных снимах увидели родных. Собранная информация стала основой трёх родословных. Но не на все занимавшие её вопросы удалось найти ответы.

- Я и сестра с детства светлые. как одуванники, а бабушка называла нас цыганчатами, так как у отца была заметна нерусская кровь. Почему так? - рассуждает Мария Николаевна. - По семейным легендам прадед, возвращавшийся с Крымской войны, как награду вёз себе турчанку. Родившуюся у них дочь, записанную Марией, по воспоминаниям, все звали Мариам. Как турчанка могла взять православную веру, как

воё было на самом деле, крайне для меня интересно. Но ответов на эти вопросы пока нет.

Для неё важно восстановить боевой путь Смоленских, как написала она в одном из стихотворений: «Такой вот памятник в семье геройству и отваге».

### **BOFIPOCH 5E3 OTBETOB**

В конце 90-х многие военные архивы выпожили ранее засекреченные сведения. Тогда же в руки Марии Смоленской попала Книга Памяти Боровогринёвского поселения, в которой она увидела немало неточностей, да и поимённый список земляков в ней был неполным.

- Сначала я хотела заняться солдатами из Гринёво. А когда начинала искать одного, появлялась информация о других, как их не записать?

Она садилась на скутер и ехала в окрестные сёла и хутора: Немцево, Бондарев, Скрынников, Шевцов, Мазегии, Боровки, чтобы у родственников узнать о тех, кто ушёл на войну. Делала копии фотографий ветеранов.

в шактах Калининграда. Ему повезло, 4TO HE B EΓO CMEHY HEM DA SETOCIATIN шахты с рабочими, глубина которых Date STACS BOOMME STEKING, DO OK TOO никто не знает, где шлюз с выходом в море. Иногда находила такие фак-ТЫ О СВОИХ ВЕМЛЯКАХ, ЧТО ДОЛГОВ ВОЕмя ни слать, ни компьютер включать Hệ MOTOR.

# «TEBE 9TO HAILO?»

- Собираюсь добавить к воевавшим список угнанных в Германию. И здесь немало вопросов: почему когда одни возвращались домой, других отправляли в лагеря? - раздумывает Мария Николаевна.

Не на все вопросы можно было найти ответ у живых свидетелей тех лет. Те, кто вернулся с войны, прошёл плен и концлагерь, очень неохотно вспоминали то время.

- Наш дед, а он брал Кёнигсберг, говорил: «Война - это страшно, вам знать про неё незачем», - вспоминает Мария Смоленская. - Только с воевавшим соседом садились в мае под яблоню и разговаривали о своём. Учитель у нас был Михаил Андреевич Евдокимов, как он играл на баяне «Бухенвальдский набат»! Время прошло, и как-то на фотографии у его невестки я увидела вывеску «Освенцим». Что? Почему? А она отвечает: «Да батька там был». Когда к 75-летию Победы открылись некоторые архивы, я узнала, что он прошёл шесть концентрационных лагерей!

Сколько человек видел, сколько перенёс, но при жизни никто не знал его историю. С равнодушием, а порой и плохо скрываемым раздражением родственников во время поисков Смоленская сталкивалась не раз:

- «Тебе это надо? Чего вспоминать прошлое?» - чего я только не слышала. Жила бабушка замечательная, только начнёт рассказывать, как входит невестка и обрывает: «Что эта дурочка может помнить?». Та и молчит. К огромному сожалению, многие стали забывать историю, как тяжёлонам воё досталось. Я же хочу, чтобы память о наших земляюх жила. БП-